# **QGIS Application - Bug report #10267 Data in attribute table changes after "joins"**

*2014-05-14 12:04 PM - Jeanine Johnson*

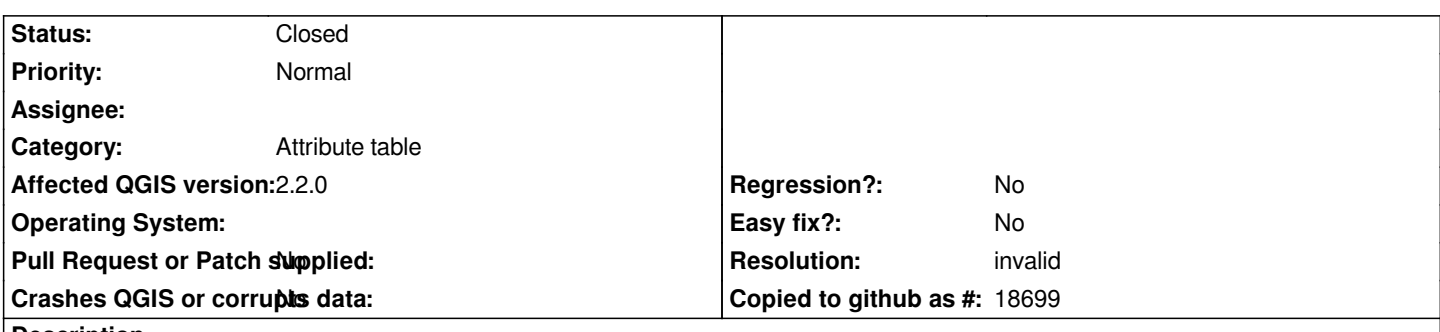

#### **Description**

*The issue happens when I attempt to join a shapefile and data table. When I add the layer, the attribute table seems normal. When I press "joins" and go back into the attribute table it has changed. I am using Mac OS 10.9.2, saving the table as a CSV file in Excel. The Shapefiles are downloaded from Tiger. I have tried many things-uninstalling QGIS, then re-installing, using many different formats of data files, etc. Is there something I can do?*

### **History**

# **#1 - 2014-05-14 03:43 PM - Nathan Woodrow**

*What do you mean? When you join data it will update the attribute table with the new information.*

# **#2 - 2014-05-15 04:10 AM - Giovanni Manghi**

*- Status changed from Open to Feedback*

# **#3 - 2014-06-21 06:33 AM - Jürgen Fischer**

*- Category set to Attribute table*

# **#4 - 2014-06-21 06:35 AM - Giovanni Manghi**

*- Resolution set to invalid*

*- Status changed from Feedback to Closed*

*closing for lack of feedback.*